### EDAF30 – Programming in  $C++$

12. Recap.

### Sven Gestegård Robertz Computer Science, LTH

2021

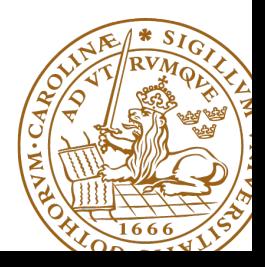

# Outline

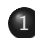

### 1 [Classes and inheritance](#page-2-0)

- [Scope](#page-2-0)
- const [for objects and members](#page-13-0)

### 2 [Rules of thumb](#page-16-0)

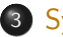

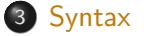

- 4 [More about polymorphic types](#page-26-0)
- 5 [Object slicing example](#page-31-0)

# <span id="page-2-0"></span>Inheritance and scope

#### $\blacktriangleright$  The scope of a derived class is nested inside the base class

- $\triangleright$  Names in the base class are visible in derived classes
- $\triangleright$  if not hidden by the same name in the derived class
- $\blacktriangleright$  Use the scope operator :: to access hidden names
- $\blacktriangleright$  Name lookup happens at compile-time
	- $\triangleright$  static type of a pointer or reference determines which names are visible (like in Java)
	- $\triangleright$  Virtual functions must have the same parameter types in derived classes.

### No function overloading between levels in a class hierarchy

```
struct Base {
  virtual void f(int x) {cout << "Base::f(int): " << x << endl;}
};
struct Derived : Base {
  void f(double d) {cout << "Derived::f(double): " << d << endl;}
};
void example () {
    Base b:
    b . f (2); Base::f(int): 2
    b. f(2.5); Base::f(int): 2 (as expected)
    Derived d:
    d.f(2); Derived::f(double): 2
    d . f (2.5); Derived::f(double): 2.5
    Base & dr = d:
    dr . f (2.5); Base::f(int): 2
    dr . f (2); Base::f(int): 2
}
```
# Function overloading and inheritance

#### Make functions visible using **using**

```
struct Base {
  virtual void f(int x) {cout << "Base::f(int): " << x << endl;}
};
struct Derived : Base {
  using Base :: f ;
  void f(double d) { cout << "Derived::f(double): " << d << endl; }
};
void example () {
    Base b;
    b . f (2); Base::f(int): 2
    b . f (2.5); Base::f(int): 2
    Derived d:
    d. f(2); Base::f(int): 2d . f (2.5); Derived::f(double): 2.5
}
```
## **Constructors** Member initialization rules

```
class Vector {
public :
    Vector () = default ;
    Vector(int s) : size{s}, elem{new T[size]} {}
    T* begin() {return elem.get();}
    T* end() { return begin()+size; }
    // functionality for growing ...
private :
    std::unique_ptr<T[]> elem{nullptr};
    int size {0};
};
Error! size is uninitialized when used to create the array.
```
- $\blacktriangleright$  If a member has both *default initializer* and a member initializer in the constructor, the constructor is used.
- ▶ Vector() = default; is necessary to make the compiler generate a default constructor.
- $\blacktriangleright$  Members are initialized *in declaration order*. (Compiler warning if member initializers are in different order.)

```
class KomplextTal {
public :
    KomplextTal(): re\{0\}, im\{0\} \{}
    KomplextTal(const KomplextTal& k) : re{k.re}, im{k.im} {}
    KomplextTal ( double x ): re { x } , im {0} {}
    1/\ldotsprivate :
    double re ;
    double im ;
};
default constructor copy constructor converting constructor
```
## **Constructors** Implicit conversion

```
struct Foo {
  Foo(int i) : x{ i } { count << "Foo(" << i << ")\n" ; }Foo ( const Foo & f ) : x(f.x) { cout << " Copying Foo (" << f. x << " ) \n"; }
  Foo & operator = ( const Foo & f) { cout << "Foo = Foo (" << f.x << ") \n";
    x = f \cdot x;
    return * this ;
  }
  int x ;
};
void example ()
{
    int i =10;
    Foo f = i; Foo(10) (an optimized away copy (move) construction)
    f = 20; Foo(20)Foo = Foo(20) (would move if operator=(Foo&&&&&&&&\text{defined})
    Foo g = f; Copying Foo(20)
```
## Constructors Default constructor

#### Default constructor

 $\triangleright$  A constructor that can be called without arguments

 $\blacktriangleright$  May have parameters with default values

- $\blacktriangleright$  Automatically defined if no constructor is defined (in declaration: =**default**, cannot be called if =**delete**)
- $\blacktriangleright$  If not defined, the type is not default constructible
- $\blacktriangleright$  Is called when initializing an object
- $\blacktriangleright$  Is not called on assignment
- $\triangleright$  Can be defined, otherwise a standard copy constructor is generated (=**default**, =**delete**)
- $\blacktriangleright$  default copy constructor
	- $\blacktriangleright$  Is automatically generated if not defined in the code
		- $\blacktriangleright$  exception: if there are members that cannot be copied
	- $\blacktriangleright$  shallow copy of each member

# Classes Default copy construction: shallow copy

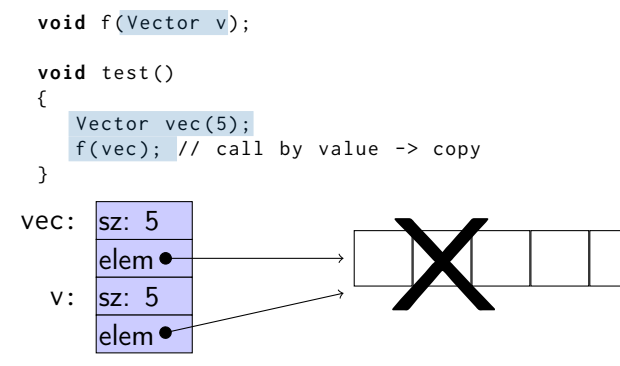

- $\blacktriangleright$  The parameter v is default copy constructed: the value of each member variable is copied
- $\blacktriangleright$  When  $f()$  returns, the destructor of v is executed: (**delete**[] elem;)
- $\triangleright$  The array pointed to by both copies is deleted. Disaster!

If a class implements any of these:

- **4** Destructor
- **2** Copy constructor
- **3** Copy assignment operator
- it (quite probably) should implement (or =**delete**) all three.

If one of the automatically generated does not fit, the other ones probably won't either.

If a class implements any of these:

- **1** Destructor
- **2** Copy constructor
- **3** Copy assignment operator
- **4** Move constructor
- **6** Move assignment operator
- it (quite probably) should implement (or =**delete**) all five.

and possibly an overloaded swap function.

# <span id="page-13-0"></span>Constant objects

**F** const means "I promise not to change this"

- ▶ Objects (variables) can be declared const  $\blacktriangleright$  "I promise not to change the variable"
- ▶ References can be declared **const** 
	- $\blacktriangleright$  "I promise not to change the referenced obiect"
	- ▶ a const& can refer to a non-const object
	- $\blacktriangleright$  common for function parameters
- ▶ Member functions can be declared **const** 
	- $\blacktriangleright$  "I promise that the function does not change the object"
	- ▶ A const member function *may not call non-*const member functions
	- I Functions can be overloaded on **const**

Operator overloading syntax:

```
return_type operator⊗ (parameters...)
```
for an operator  $\otimes$  e.g. == or +

For classes, two possibilities:

- $\blacktriangleright$  as a member function
	- $\triangleright$  if the order of operands is suitable E.g., ostream& **operator**<<(ostream&, **const** T&) cannot be a member of T

 $\blacktriangleright$  as a free function

- $\triangleright$  if the public interface is enough, or
- If the function is declared **friend**

## Conversion operators Exempel: Counter

#### Conversion to **int**

```
struct Counter {
    Counter (int c = 0) : cnt {c} { };
    Counter & inc () {++ cnt ; return * this ;}
    Counter inc () const { return Counter ( cnt +1);}
    int get () const { return cnt ;}
    operator int () const { return cnt ;}
private :
    int cnt {0};
};
```
Note: **operator** T().

- $\triangleright$  no return type in declaration (must obviously be T)
- ▶ can be declared **explicit**

# <span id="page-16-0"></span>rules of thumb, "defaults"

- $\blacktriangleright$  Iteration, range for
- $\blacktriangleright$  return value optimization
- $\triangleright$  call by value or reference?
- $\blacktriangleright$  reference or pointer parameters? (without transfer of ownership)
- $\blacktriangleright$  default constructor and initialization
- $\triangleright$  resource management: RAII and rule of three (five)
- $\triangleright$  be careful with type casts. Use named casts

```
for ( auto e : collection ) { or (const) reference
   \frac{1}{2}...
}
```
Use range for for iteration over an entire collection:

- $\blacktriangleright$  safer and more obvious code
- $\triangleright$  no risk of accidentally assigning
	- $\blacktriangleright$  the iterator
	- $\blacktriangleright$  the loop variable
- $\blacktriangleright$  no pointer arithmetic

Works on any type T that has

- $\blacktriangleright$  member functions  $T::begin($ ) and  $T::end()$ , or
- $\blacktriangleright$  free functions begin(T) and end(T)
- ▶ with proper **const** overloads

# return value optimization (RVO)

The compiler may optimize away copies of an object when returning a value from a function.

- $\blacktriangleright$  return by value often efficient, also for larger objects
- $\triangleright$  RVO allowed even if the copy constructorn or the destructor has side effects
- $\blacktriangleright$  avoid such side effects to make code portable

# Rules of thumb for function parameters

### parameters and return values, "reasonable defaults"

- $\triangleright$  return by value if not very expensive to copy
- $\triangleright$  pass by reference if not very cheap to copy (Don't force the compiler to make copies.)
	- $\triangleright$  input parameters: **const** T&
	- $\triangleright$  in/out or output parameters: T&

## parameters: reference or pointer?

- $\blacktriangleright$  required parameter: pass reference
- $\triangleright$  optional parameter: pass pointer (can be nullptr)

```
void f(widget & w){
    use(w); // required parameter
}
void g(widget * w){
    if(w) use(w); //optional parameter
}
```
# Default constructor and initialization

▶ (automatically generated) default constructor (=default) does not always initialize members  $\blacktriangleright$  global variables are initialized to 0 (or corresponding)  $\triangleright$  local variables are not initialized **struct** A { **int** x ; }; int a; // a is initialized to 0 A b;  $\frac{1}{1}$  b.x is initialized to 0 **int** main () { int c;  $\frac{1}{2}$  // c is not initialized  $int d = int()$ ; // d is initialized to 0 A e;  $\frac{1}{2}$  // e.x is not initialized A  $f = A()$ ; //  $f.x$  is initialized to 0 A  $g$ {};  $// g.x$  is initialized to 0 }

 $\triangleright$  always initialize variables (with value or empty  $\{\}\$ ) **In always implement default constructor (or =delete)** 

# RAII: Resource aquisition is initialization

- $\blacktriangleright$  Allocate resources for an object in the constructor
- $\blacktriangleright$  Release resources in the destructor
- I Simpler resource management, no naked **new** and **delete**
- $\triangleright$  Exception safety: destructors are run when an object goes out of scope
- $\blacktriangleright$  Resource-handle
	- $\blacktriangleright$  The object itself is small
	- $\blacktriangleright$  Pointer to larger data on the heap
	- Example, our Vector class: pointer  $+$  size
	- $\blacktriangleright$  Utilize move semantics
- $\blacktriangleright$  unique\_ptr is a *handle* to a specific object. Use if you need an owning pointer, e.g., for polymorph types.
- $\blacktriangleright$  Prefer specific resource handles to smart pointers.

## Smart pointers: unique\_ptr Example

```
struct Foo {
    int i ;
    Foo(int ii=0) :i{ii} { std::cout << "Foo(" << i <<")\n"; }
    ~Foo() { std::count << "~Foo("<<i<<")\n\\n"; }
};
void test_move_unique_ptr ()
{
   std:: unique ptr < Foo > p1 (new Foo (1));
   {
       std :: unique_ptr < Foo > p2 ( new Foo (2));
       std :: unique_ptr < Foo > p3 ( new Foo (3));
       // p1 = p2; // error! cannot copy unique_ptr
       std:: cout << "Assigning pointer\n";
       p1 = std::move(p2);std:: cout << "Leaving inner block...\n";
    }
   std:: cout << "Leaving program...\n";
}
Foo(2) survives the inner block
as p1 takes over ownership.
                                                      Foo (1)
                                                      Foo(2)Foo(3)Assigning pointer
                                                      ~\sim Foo (1)
                                                      Leaving inner block ...
                                                      ~\sim Foo (3)
                                                      Leaving program...
                                                      ~\sim Foo (2)
```
# Rules of thumb for function parameters

### "reasonable defaults"

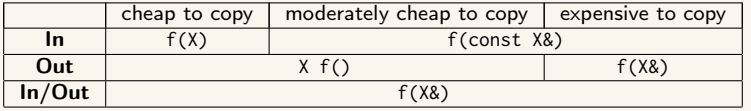

# <span id="page-25-0"></span>Declarations and parentheses

 $\blacktriangleright$  Parentheses matter in declarations of pointers to arrays and functions

- ▶ int \*a[10] declares a as an array of int\*
- $\triangleright$  **int**  $(*a)[10]$  declares a as a pointer to **int**[10]
- $\triangleright$  **int** (\*f)(**int**) declares f as a pointer to function int  $\rightarrow$  int
- $\blacktriangleright$  BUT may be used anywhere

```
struct Foo ;
Foo test ;
Foo(f); // Foo f;
int x ;
int(y); // int y;
int(z){17}; // int z{17};int(q){}: // int q{};
```
# <span id="page-26-0"></span>Example: A class hierarchy

```
class Animal {
public :
  void speak() const { cout << get sound() << endl : }
  virtual string get_sound () const =0;
  virtual ~ Animal () = default ;
};
class Dog : public Animal {
public :
  string get_sound () const override { return " Woof ! " ;}
};
class Cat : public Animal {
public :
  string get_sound () const override { return " Meow ! " ;}
};
class Bird : public Animal {
public :
  string get_sound () const override { return " Tweet ! " ;}
};
class Cow : public Animal {
public :
  string get_sound () const override { return " Moo ! " ;}
```
## Example Use (not polymorphic)

```
int main ()
{
 Dog d;
 Cat c;
 Bird b ;
 Cow w;
 d.speak(); Woof!
 c . speak (); Meow!
 b . speak (); Tweet!
 w.speak(); Moo!
}
```
## Example Call by reference

```
void test_polymorph ( const Animal & a )
{
   a . speak ();
}
int main ()
{
   Dog d;
   Cat c;
   Bird b;
   Cow w;
   test_polymorph(d); Woof!
   test_polymorph(c); Meow!
   test_polymorph(b); Tweet!
   test_polymorph(w); Moo!
}
```
## Example Container with polymorph objects

```
int main ()
{
 Dog d;
 Cat c;
 Bird b;
 Cow w;
```

```
std::vector <Animal> zoo{d,c,b,w};
```

```
for ( auto x : zoo ){
    x . speak ();
  };
}
```
error: cannot allocate an object of abstract type 'Animal'

```
int main ()
{
 Dog d;
 Cat c;
 Bird b ;
 Cow w;
 std::vector <Animal *> zoo{&d, &c, &b, &w};
 for ( auto x : zoo ){
   x - > speak (); Woof!
 }; Meow!
                  Tweet!
} Moo!
```

```
struct Foo {
    virtual void print () const { cout << "Foo" << endl; }
};
struct Bar : Foo {
     void print() const override { cout << "Bar" << endl; }
};
struct Qux : Bar {
     void print() const override { cout << "Qux" << endl; }
};
```
# Polymorph class example, object slicing

What is printed?

```
void print1 ( const Foo * f)
{
  f ->print ():
}
void print2 (const Foo& f)
{
  f. print();
}
void print3 (Foo f)
{
  f . print ();
}
```

```
void test ()
{
   Foo * a = new Bar:
   Bar & b = \star new Qux;
   Bar c = \star new Oux :
   print( a); Bar
   print(8b); Qux
   print(8c); Bar
   print2 (* a); Bar
   print2(b); Qux
   print2(c); Bar
   print3 (* a); Foo
   print3(b); Foo
   print3(c); Foo
}
```